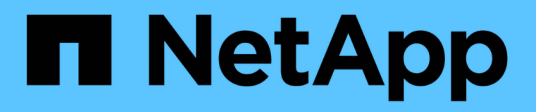

### **Active IQ Unified Manager**

によるパフォーマンス監視の概要 Active IQ Unified Manager 9.8

NetApp April 16, 2024

This PDF was generated from https://docs.netapp.com/ja-jp/active-iq-unified-manager-98/performancechecker/concept-unified-manager-performance-monitoring-features.html on April 16, 2024. Always check docs.netapp.com for the latest.

# 目次

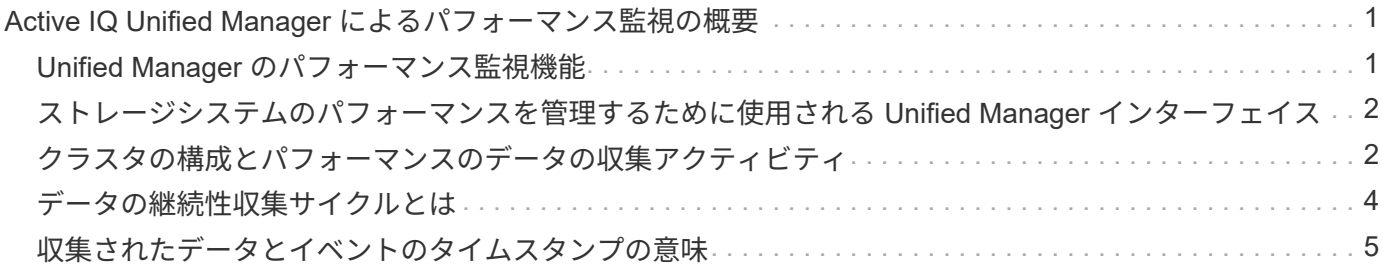

## <span id="page-2-0"></span>**Active IQ Unified Manager** によるパフォーマンス 監視の概要

Active IQ Unified Manager (旧 OnCommand Unified Manager) は、 NetApp ONTAP ソ フトウェアを実行するシステムを対象に、パフォーマンス監視機能とパフォーマンスイ ベントの根本原因分析機能を提供します。

Unified Manager では、クラスタコンポーネントを過剰に消費しているワークロードや、クラスタ上のその他 のワークロードのパフォーマンスを低下させているワークロードを特定できます。パフォーマンスしきい値ポ リシーを定義して特定のパフォーマンスカウンタの最大値を指定し、しきい値を超えたときにイベントが生成 されるようにすることもできます。Unified Manager は、管理者がイベントに対処してパフォーマンスを平常 時のレベルに戻すことができるよう、このようなパフォーマンスイベントに関するアラートをユーザに通知し ます。Unified Manager の UI でイベントを表示および分析できます。

Unified Manager は、次の 2 種類のワークロードのパフォーマンスを監視します。

• ユーザ定義のワークロード

このワークロードは、クラスタに作成した FlexVol ボリュームと FlexGroup ボリュームで構成されます。

• システム定義のワークロード

このワークロードは、内部のシステムアクティビティで構成されます。

### <span id="page-2-1"></span>**Unified Manager** のパフォーマンス監視機能

Unified Manager は、 ONTAP ソフトウェアを実行しているシステムからパフォーマンス 統計を収集して分析します。このツールは、動的なパフォーマンスしきい値とユーザ定 義のパフォーマンスしきい値を使用して、多数のクラスタコンポーネントにわたるさま ざまなパフォーマンスカウンタを監視します。

長い応答時間(レイテンシ)は、ストレージオブジェクト(ボリュームなど)の実行速度が通常よりも遅いこ とを示しています。また、この問題は、ボリュームを使用しているクライアントアプリケーションのパフォー マンスが低下したことも示します。Unified Manager はパフォーマンス問題が存在するストレージコンポーネ ントを特定し、そのパフォーマンス問題に対処するための推奨される対処策を提示します。

Unified Manager には次の機能があります。

- ONTAP ソフトウェアを実行しているシステムからワークロードのパフォーマンス統計を監視して分析し ます。
- クラスタ、ノード、アグリゲート、ポート、 SVM のパフォーマンスカウンタを追跡します。 ボリュー ム、 LUN 、 NVMe ネームスペース、およびネットワークインターフェイス( LIF )。
- IOPS (処理数)、 MBps (スループット)、レイテンシ(応答時間)、利用率など、ワークロードのア クティビティを時系列で示す詳細なグラフを表示します。 パフォーマンス容量とキャッシュ比率:
- しきい値を超えた場合にイベントをトリガーして E メールアラートを送信する、ユーザ定義のパフォーマ ンスしきい値ポリシーを作成できます。
- システム定義のしきい値とワークロードのアクティビティを学習する動的なパフォーマンスしきい値を使 用して、パフォーマンスの問題を特定してアラートを送信します。
- •ボリュームおよび LUN に適用されるサービス品質( QoS )ポリシーとパフォーマンスサービスレベルポ リシー( PSL )を特定します。
- 競合状態のクラスタコンポーネントを特定します。
- クラスタコンポーネントを過剰に消費しているワークロードと、アクティビティの増加によってパフォー マンスが影響を受けたワークロードを特定します。

### <span id="page-3-0"></span>ストレージシステムのパフォーマンスを管理するために使用さ れる **Unified Manager** インターフェイス

Active IQ Unified Manager では、データストレージのパフォーマンスに関する問題の監 視とトラブルシューティング用に、 Web ユーザインターフェイスとメンテナンスコンソ ールの 2 つのインターフェイスを提供しています。

#### **Unified Manager Web UI**

Unified Manager Web UI では、ストレージシステムのパフォーマンスに関連する問題を監視し、トラブルシ ューティングを実行できます。

このセクションでは、管理者がUnified Manager Web UIに表示されたストレージのパフォーマンス問題をトラ ブルシューティングする際に従う共通のワークフローについて説明します。

#### メンテナンスコンソール

メンテナンスコンソールでは、管理者が Unified Manager サーバ自体に関連するオペレーティングシステムの 問題、バージョンアップグレードの問題、ユーザアクセスの問題、およびネットワークの問題を監視し、診断 し、対処することができます。Unified Manager Web UI を使用できない場合は、メンテナンスコンソールが Unified Manager にアクセスする唯一の手段となります。

ここでは、メンテナンスコンソールにアクセスしてUnified Managerサーバの機能に関連する問題を解決する 方法について説明します。

### <span id="page-3-1"></span>クラスタの構成とパフォーマンスのデータの収集アクティビテ ィ

クラスタ構成 data\_is の収集間隔は 15 分です。たとえば、クラスタを追加したあと、そ のクラスタの詳細が Unified Manager の UI に表示されるまでに 15 分かかります。クラ スタに対する変更を行った場合にも同じ間隔が適用されます。

たとえば、クラスタ内の SVM に 2 つの新しいボリュームを追加した場合、それらの新しいオブジェクトが UI に表示されるのは次回のポーリング間隔のあとであるため、最大で 15 分後になります。

Unified Manager は、監視対象のすべてのクラスタから 5 分間隔で current\_performance statistics \_ を収集し ます。そのデータを分析することでパフォーマンスイベントや潜在的な問題を特定します。5 分ごとのパフォ ーマンスデータについては 30 日分、 1 時間ごとのパフォーマンスデータについては 180 日分のデータが履歴 として保持されます。これにより、過去 1 カ月間の非常にきめ細かなパフォーマンスの詳細と最大 1 年間の

パフォーマンスの傾向を確認できます。

収集のポーリングは、各クラスタからのデータが同時に送信されてパフォーマンスに影響することがないよう に数分ずつオフセットされます。

次の表に、 Unified Manager で実行される収集アクティビティを示します。

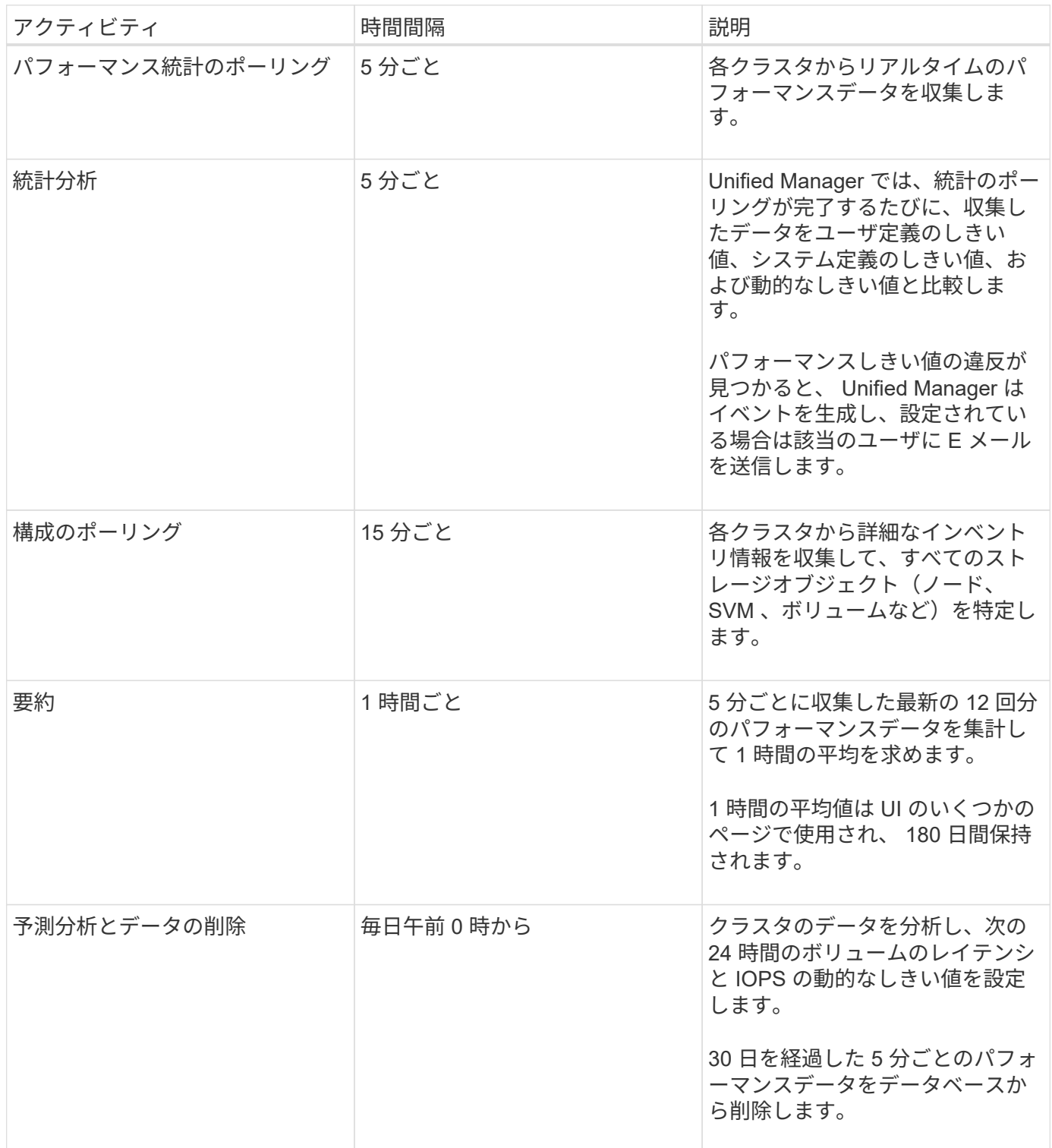

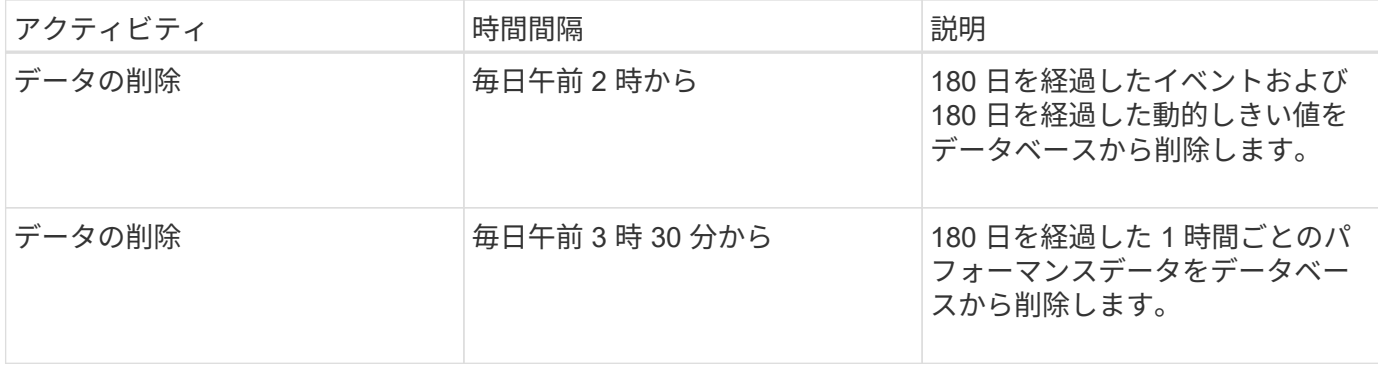

### <span id="page-5-0"></span>データの継続性収集サイクルとは

データの継続性収集サイクルは、リアルタイムのクラスタパフォーマンス収集サイクル の外部で、デフォルトでは 5 分ごとにパフォーマンスデータを取得します。データの継 続性収集により、 Unified Manager がリアルタイムのデータを収集できなかった期間の 統計データを補完することができます。

Unified Manager は、次のイベントが発生したときにデータの継続性収集による履歴パフォーマンスデータの ポーリングを実行します。

• クラスタが最初に Unified Manager に追加されたとき。

Unified Manager は、過去 15 日間の履歴パフォーマンスデータを収集します。これにより、クラスタが追 加されてから数時間で 2 週間分の履歴パフォーマンス情報を表示できます。

また、該当する期間にシステム定義のしきい値のイベントが発生していた場合はそれらのイベントも報告 されます。

• 現在のパフォーマンスデータ収集サイクルが所定の時間に完了しない。

リアルタイムのパフォーマンスのポーリングが 5 分間隔の収集期間を超えると、データの継続性収集サイ クルが開始され、収集されなかった期間の情報が収集されます。データの継続性収集が実行されなかった 場合、次の収集期間がスキップされます。

- 次の状況により、 Unified Manager に一時的にアクセスできなくなり、そのあとオンラインに戻ったと き。
	- 再起動された。
	- ソフトウェアのアップグレードやバックアップファイルの作成のために Unified Manager がシャット ダウンされた。
	- ネットワーク停止から復旧した。
- 次の状況により、クラスタに一時的にアクセスできなくなり、そのあとオンラインに戻ったとき。
	- ネットワーク停止から復旧した。
	- 低速なワイドエリアネットワーク接続が原因で、通常のパフォーマンスデータの収集に遅延が生じ た。

データの継続性収集サイクルは、最大 24 時間の履歴データを収集できます。Unified Manager が停止した状 態が 24 時間以上続くと、 UI のページにパフォーマンスデータが表示されない期間が発生します。

データの継続性収集サイクルとリアルタイムのデータ収集サイクルを同時に実行することはできません。デー タの継続性収集サイクルが完了してからでないと、リアルタイムのパフォーマンスデータ収集は開始されませ ん。1 時間以上の履歴データを収集するためにデータの継続性収集が必要な場合は、 Notifications ペインの上 部に、そのクラスタのバナーメッセージが表示されます。

### <span id="page-6-0"></span>収集されたデータとイベントのタイムスタンプの意味

収集された健常性とパフォーマンスのデータに表示されるタイムスタンプやイベントの 検出時間に表示されるタイムスタンプは、 ONTAP クラスタの時間に基づいて、 Web ブ ラウザで設定されているタイムゾーンに調整されます。

ネットワークタイムプロトコル (NTP) サーバを使用して、 Unified Manager サーバ、 ONTAP クラスタ、 および Web ブラウザの時間を同期することを強く推奨します。

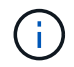

特定のクラスタのタイムスタンプが正しく表示されない場合は、そのクラスタの時間が正しく 設定されていることを確認してください。

Copyright © 2024 NetApp, Inc. All Rights Reserved. Printed in the U.S.このドキュメントは著作権によって保 護されています。著作権所有者の書面による事前承諾がある場合を除き、画像媒体、電子媒体、および写真複 写、記録媒体、テープ媒体、電子検索システムへの組み込みを含む機械媒体など、いかなる形式および方法に よる複製も禁止します。

ネットアップの著作物から派生したソフトウェアは、次に示す使用許諾条項および免責条項の対象となりま す。

このソフトウェアは、ネットアップによって「現状のまま」提供されています。ネットアップは明示的な保 証、または商品性および特定目的に対する適合性の暗示的保証を含み、かつこれに限定されないいかなる暗示 的な保証も行いません。ネットアップは、代替品または代替サービスの調達、使用不能、データ損失、利益損 失、業務中断を含み、かつこれに限定されない、このソフトウェアの使用により生じたすべての直接的損害、 間接的損害、偶発的損害、特別損害、懲罰的損害、必然的損害の発生に対して、損失の発生の可能性が通知さ れていたとしても、その発生理由、根拠とする責任論、契約の有無、厳格責任、不法行為(過失またはそうで ない場合を含む)にかかわらず、一切の責任を負いません。

ネットアップは、ここに記載されているすべての製品に対する変更を随時、予告なく行う権利を保有します。 ネットアップによる明示的な書面による合意がある場合を除き、ここに記載されている製品の使用により生じ る責任および義務に対して、ネットアップは責任を負いません。この製品の使用または購入は、ネットアップ の特許権、商標権、または他の知的所有権に基づくライセンスの供与とはみなされません。

このマニュアルに記載されている製品は、1つ以上の米国特許、その他の国の特許、および出願中の特許によ って保護されている場合があります。

権利の制限について:政府による使用、複製、開示は、DFARS 252.227-7013(2014年2月)およびFAR 5252.227-19(2007年12月)のRights in Technical Data -Noncommercial Items(技術データ - 非商用品目に関 する諸権利)条項の(b)(3)項、に規定された制限が適用されます。

本書に含まれるデータは商用製品および / または商用サービス(FAR 2.101の定義に基づく)に関係し、デー タの所有権はNetApp, Inc.にあります。本契約に基づき提供されるすべてのネットアップの技術データおよび コンピュータ ソフトウェアは、商用目的であり、私費のみで開発されたものです。米国政府は本データに対 し、非独占的かつ移転およびサブライセンス不可で、全世界を対象とする取り消し不能の制限付き使用権を有 し、本データの提供の根拠となった米国政府契約に関連し、当該契約の裏付けとする場合にのみ本データを使 用できます。前述の場合を除き、NetApp, Inc.の書面による許可を事前に得ることなく、本データを使用、開 示、転載、改変するほか、上演または展示することはできません。国防総省にかかる米国政府のデータ使用権 については、DFARS 252.227-7015(b)項(2014年2月)で定められた権利のみが認められます。

#### 商標に関する情報

NetApp、NetAppのロゴ、<http://www.netapp.com/TM>に記載されているマークは、NetApp, Inc.の商標です。そ の他の会社名と製品名は、それを所有する各社の商標である場合があります。